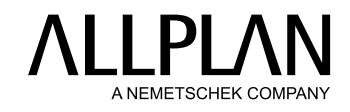

## **SYSTEMVORAUSSETZUNGEN** ALLPLAN 2022

## **HARDWAREVORAUSSETZUNGEN**

#### **MINDESTAUSSTATTUNG**

- › Intel Prozessor/AMD Ryzen mit AVX-Unterstützung
- › 4 GB RAM
- › 10 GB freier Festplattenspeicherplatz
- › OpenGL 4.2 kompatible Grafikkarte mit 4 GB RAM, Auflösung 1920 x 1080

#### **EMPFOHLENE AUSSTATTUNG**

- › Intel Core i5, i7 oder i9/AMD Ryzen 5, 7, oder 9 mit AVX-Unterstützung
- › 16 GB RAM
- › Display-Auflösung bis 2560 x 1440 (für höhere Auflösungen ab 4K kann die Betriebssystem-Skalierung genutzt werden; mehrere Monitore sollten mit gleicher Auflösung betrieben werden)
- › Vulkan 1.2 oder OpenGL 4.5 kompatible Grafikkarte mit >= 8 GB RAM, Grafikkarte laut Zertifizierung:

**[allplan.com/info/graphiccards](http://www.allplan.com/info/graphiccards)**

## **SOFTWAREVORAUSSETZUNGEN**

#### **UNTERSTÜTZTE BETRIEBSSYSTEME**

- › (Windows 11, 64 Bit wird demnächst unterstützt)
- › Windows 10, 64 Bit, Version 20H2\*
- › Windows 10 Pro für Workstations, 64 Bit, Version 20H2\*
- › Windows Server 2022, Standard-Edition (für Citrix)
- › Windows Server 2019, Standard-Edition (für Citrix)
- › Windows Server 2016, Standard-Edition (für Citrix)

## **UNTERSTÜTZTE DATENSERVER ZUR DATENABLAGE**

- › Windows Server 2022
- › Windows Server 2019
- › Windows Server 2016
- › Windows Storage Server 2022 für NAS

#### **EMPFEHLUNG BETRIEBSSYSTEM**

› Windows 10, 64 Bit, Version 20H2\*

## **EMPFEHLUNG DATENSERVER ZUR DATENABLAGE**

› Windows Server 2022

### **NAS/DFS WARNUNG:**

- › NAS (Network Attached Storage) wird nur auf Basis von Windows Storage Server unterstützt.
- › DFS (Distributed File System) mit Allplan wird nicht unterstützt; es kann zu Abstürzen, Deadlocks und gelöschten Dateien führen.

\*LTSC-Edition 2019 wird ebenfalls unterstützt

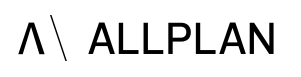

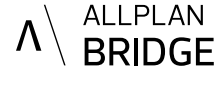

**ALLPLAN GmbH** > Konrad-Zuse-Platz 1 > 81829 München info@allplan.com > allplan.com

# **WEITERE INFORMATIONEN**

[allplan.com/info/sysinfo](http://www.allplan.com/info/sysinfo) Unter diesem Link finden Sie weitere Informationen, z.B. das Systemtest-Tool.